## Track student progress without generating a grade

## **Options to use when setting up your** *Category***:**

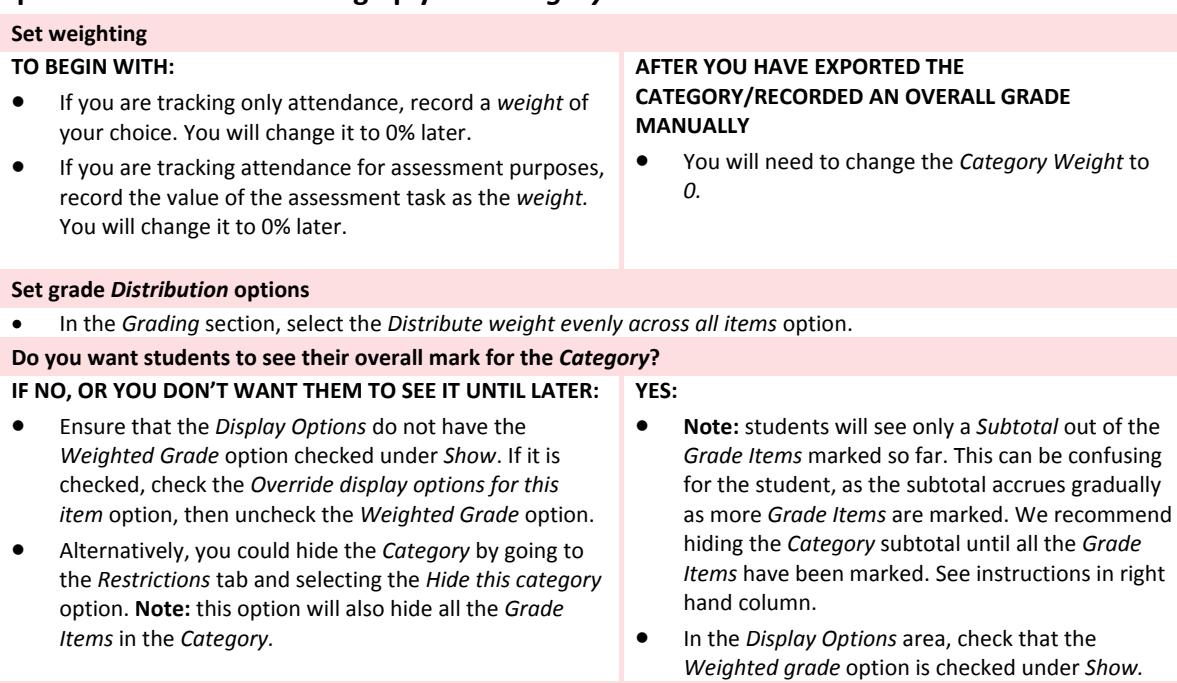

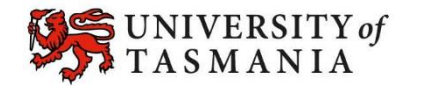